# **Bowers & Wilkins**

# Px8 **Wireless** Headphones

# Witamy w Bowers & Wilkins i słuchawkach Px8

Dziękujemy za wybranie Bowers & Wilkins. Kiedy John Bowers założył naszą firmę, zrobił to w przekonaniu że wyobraźnia, innowacyjna technika i zaawansowana technologia są kluczami, które mogą przynieść zadowolenie z dźwięku w domu. To przekonanie jest tym, czym wciąż się dzielimy i jest inspiracją dla każdego produktu który projektujemy.

Słuchawki Bowers & Wilkins Px8 są wysokiej klasy słuchawkami wokółusznymi, które zapewniają najwyższą jakość odsłuchu, połączoną z wygodą bezprzewodowej eksploatacji oraz spokój dzięki wbudowanej redukcji szumów. Niniejsza instrukcja zawiera wszystko co potrzebujesz wiedzieć, aby uzyskać jak najwięcej z twoich słuchawek Px8.

Słuchawki Px8 mogą być używane zarówno bezprzewodowo, do streamingu muzyki z telefonu, tabletu lub komputera za pośrednictwem technologii Bluetooth, jak i konwencjonalnie w "trybie pasywnym" połączone kablem z odpowiednim wejściem słuchawkowym. Słuchawki Px8 potrafią również odtwarzać muzykę za pośrednictwem kabla USB oraz mogą być używane do telefonii bezprzewodowej.

Funkcje Px8 Real World Listening obejmują nasze najnowsze innowacje w zakresie aktywnej redukcji szumów, technologii Ambient Pass-Through i ulepszonych technologii Wear Sensing. Nasza najnowsza generacja funkcji redukcji szumów zapewnia bezkompromisowe wrażenia odsłuchowe. Funkcja Voice Pass-through umożliwia odtwarzanie zewnętrznych dźwięków, takie jak rozmowy lub komunikaty o bezpieczeństwie, tak aby były wyraźnie słyszane bez potrzeby zdejmowania słuchawek. Funkcja wykrywania użycia umożliwia Px8 naturalną reakcję, wstrzymywanie i wznawianie muzyki, po prostu podnosząc słuchawki na uszy lub z uszu. Funkcje te można włączyć i dodatkowo dostosować za pomocą darmowej aplikacji Bowers & Wilkins Music dostępnej na urządzeniach z systemem iOS i Android.

Px8 zawiera akumulator. Po pełnym naładowaniu, w zależności od stopnia wykorzystania technologii Bluetooth, aktywnej redukcji szumów i technologii Ambient Pass-Through, akumulator może zapewnić do 30 godzin ciągłego bezprzewodowego przesyłania multimediów z włączoną redukcją szumów przy średnim poziomie głośności odtwarzania.

# 1. Zawartość opakowania

Bezprzewodowe słuchawki nauszne Px8 Etui Kabel ładujący USB-C na USB-C Kabel audio USB-C do 3,5 mm Instrukcja obsługi

# 2. Poznaj słuchawki Px8

Zalecamy zainstalowanie aplikacji Bowers & Wilkins Music na urządzeniu z systemem iOS lub Android. Pozwala to na

szczegółową konfigurację słuchawek i zapewnia przydatne wskazówki i porady, które pozwolą w pełni wykorzystać możliwości nowych słuchawek.

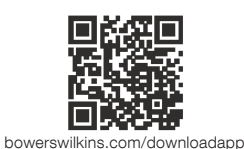

# 2.1 Włączanie/Wyłączanie słuchawek

Rysunek 1 przedstawia funkcje przycisku zasilania.

# Włączanie

Wyłącznik zasilania znajduje się na prawej słuchawce. Przesuń przełącznik zasilania do pozycji środkowej. Zabrzmi sygnał dźwiękowy i zaświeci się wskaźnik LED.

# Wyłączanie

Przesuń przełącznik zasilania w dolne położenie. Zostanie odtworzony sygnał dźwiękowy, a słuchawki wyłączą się, gdy wskaźnik LED przestanie się świecić.

# Parowanie Bluetooth

Przesuń przełącznik zasilania do górnej pozycji i przytrzymaj przez 5 sekund, aby przejść do trybu parowania Bluetooth. Zapoznaj się z sekcją 6, aby uzyskać więcej informacji na temat parowania słuchawek ze źródłem Bluetooth.

### 2.2 Sterowanie słuchawkami

Rysunek 2 ilustruje sterowanie słuchawkami. Przyciski na prawej słuchawce służą do odtwarzania multimediów i telefonii.

# Odtwarzanie multimediów

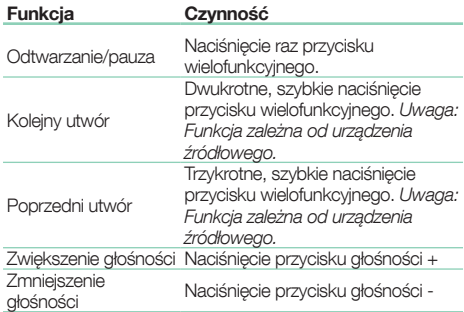

#### Połączenia telefoniczne

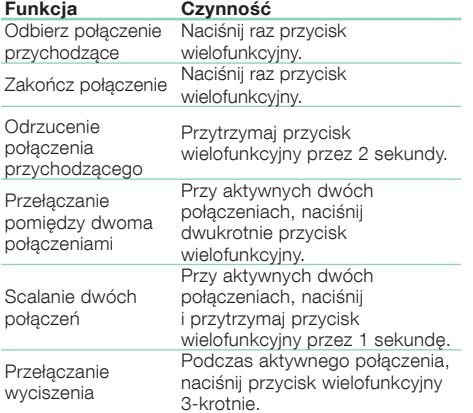

# 2.3 Wskaźnik stanu

LEDowy wskaźnik stanu znajduje się na prawej słuchawce. Poniższa tabela przedstawia możliwe stany podświetlenia:

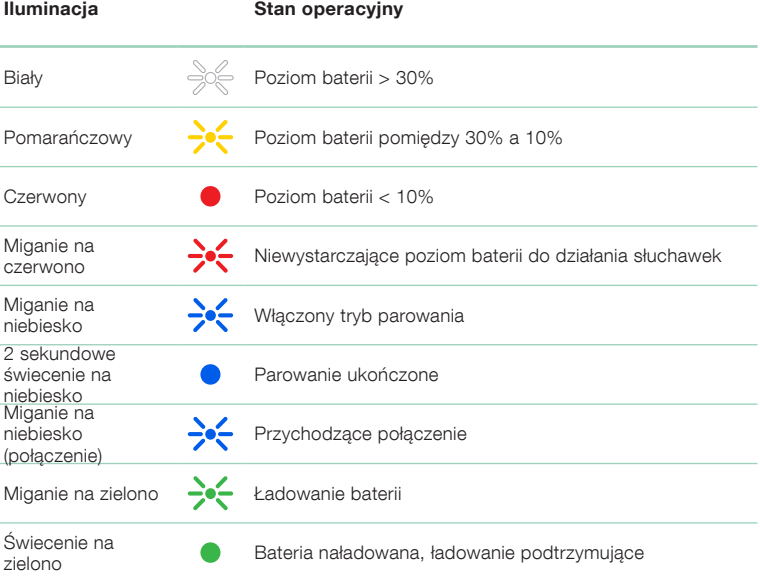

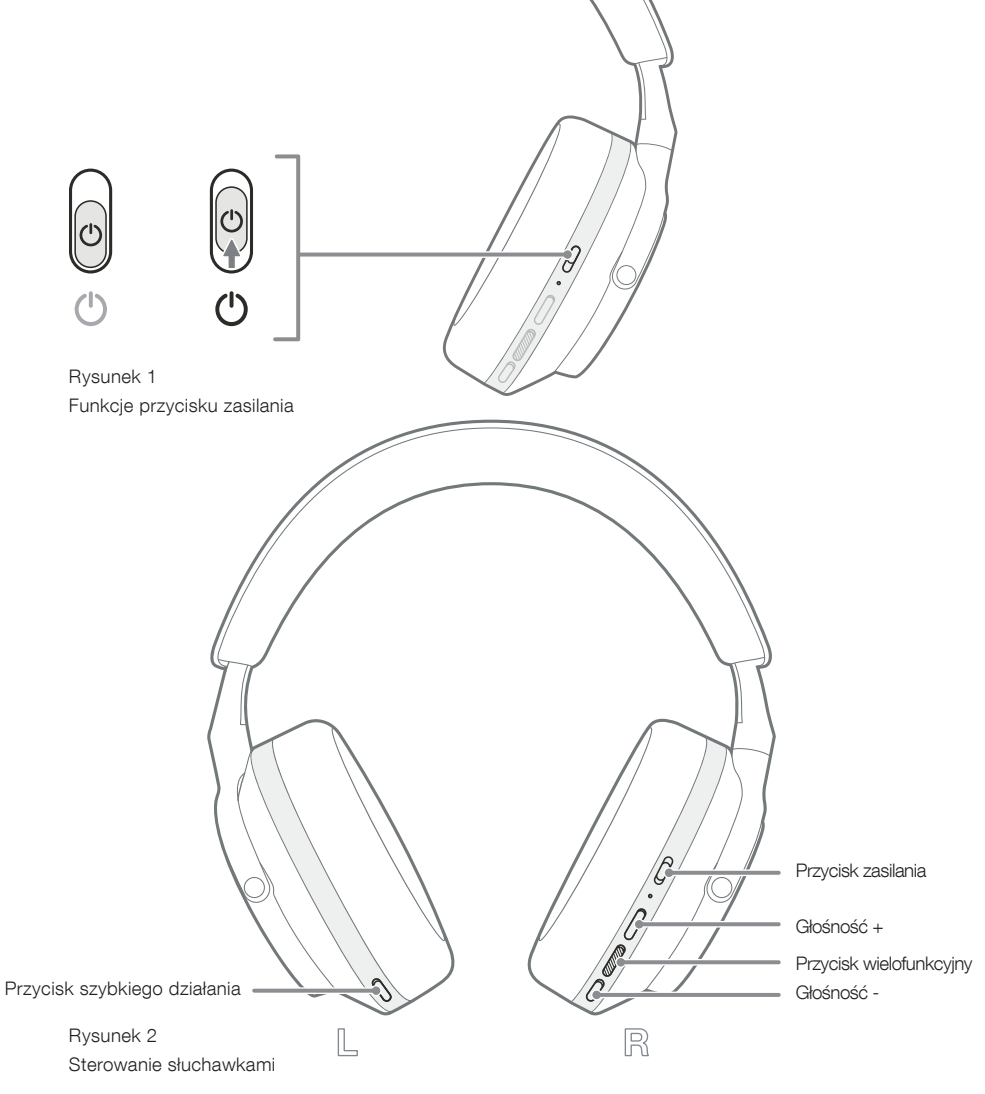

# 3. Funkcje inteligentne

# 3.1 Kontrola otoczenia

# Aktywna redukcja szumów

Redukcja szumów to seria zaawansowanych technologii, które pomagają w usuwaniu niepożądanego hałasu z otaczającego środowiska. Słuchawki Px8 wykorzystują wbudowane mikrofony, które odbierają i wyciszają dźwięki otoczenia, zapewniając bardziej komfortowe wrażenia słuchowe.

Uwaga: redukcja szumów wymaga dobrego uszczelnienia między słuchawkami a głową w celu uzyskania optymalnej wydajności.

# Ambient Pass-Through

Px8 posiada również tryb otoczenia "Pass-Through", który pozwala na dodawanie zewnętrznych dźwięków z otoczenia, umożliwiając słyszenie komunikatów bezpieczeństwa lub rozmów bez zdejmowania słuchawek.

Domyślnie przycisk szybkiej akcji na lewej słuchawce przełącza się między następującymi trybami, ale przycisk można dostosować za pomocą aplikacji Bowers & Wilkins Music. Patrz Rysunek 2 dla przycisku Lokalizacja.

- Redukcia szumów właczona
- Przekazywanie włączone
- Redukcja szumów i funkcja Pass-Through Off

# 3.2 Voice Assistance

Asystenta głosowego podłączonego urządzenia można przypisać do przycisku szybkiej akcji na lewej słuchawce z aplikacji Bowers & Wilkins Music. Patrz Rysunek 2, aby zobaczyć rozmieszczenie przycisków i rozdział 8.2 na temat korzystania z aplikacji Bowers & Wilkins Music.

# 3.3 Czujnik nałożenia

# Oszczędzanie energii

Px8 zawiera nasze najnowsze ulepszone czujniki wykrywania zużycia w obu słuchawkach (patrz Schemat 3), umożliwiając inteligentną oszczędność baterii poprzez wstrzymanie odtwarzania multimediów i przejście w tryb gotowości o niskim poborze mocy po zdjęciu z głowy. Po ponownym założeniu, Px8 automatycznie budzi się i łączy z ostatnio podłączonym urządzeniem Bluetooth.

#### Sterowanie odtwarzaniem

Podczas odtwarzania multimediów Px8 automatycznie zatrzyma się, gdy jedna ze słuchawek zostanie podniesiona z ucha. Jeśli odtwarzanie zostało wstrzymane, umieszczenie słuchawki z powrotem na uchu spowoduje wznowienie odtwarzania.

Funkcje timera czuwania i czujnika zużycia można regulować w aplikacji Bowers & Wilkins Music.

Uwaga: zachowaj ostrożność podczas noszenia słuchawek; włosy lub akcesoria uwięzione między uszami a nausznikami lub okulary, które zniekształcają profil uszu, mogą zakłócać działanie czujników zbliżeniowych.

# 4. Ładowanie i oszczędzanie baterii

Słuchawki Px8 są już częściowo naładowane i mogą być od razu użytkowane. Z naszego doświadczenia, zalecamy w pełni naładować słuchawki przed pierwszym użyciem. Pełne naładowanie może potrwać do 2 godzin. Słuchawki mogą być używane podczas ładowania.

# Aby naładować:

- 1. Użyj dostarczonego kabla USB-C i podłącz jeden koniec do ładowarki ściennej lub portu zasilanego komputera.
- 2. Podłącz drugi koniec kabla do gniazda USB-C w prawej słuchawce słuchawek.

Uwaga: Podczas ładowania wskaźnik słuchawek będzie migał na zielono. Po pełnym naładowaniu wskaźnik pozostanie stale podświetlony. Patrz rozdział 2.3, aby uzyskać szczegółowe informacje o wskaźniku stanu.

#### 5. Nakładanie słuchawek

Prawidłowe nałożenie słuchawek zapewni możliwie najlepsze doznania. Patrz Rysunek 5.

- 1. Zidentyfikuj lewy i prawy nausznik, korzystając z oznaczeń znajdujących się na wewnętrznej stronie każdego nausznika.
- 2. Nałóż słuchawki i za pomoca regulacji pałaka ustaw je tak, aby wygodnie spoczywały na głowie.

Uwaga: Noszenie okularów zniekształcających profil uszu może zakłócać działanie słuchawek. Podobnie włosy uwięzione między uszami a słuchawkami mogą zakłócać działanie czujnika nałożenia.

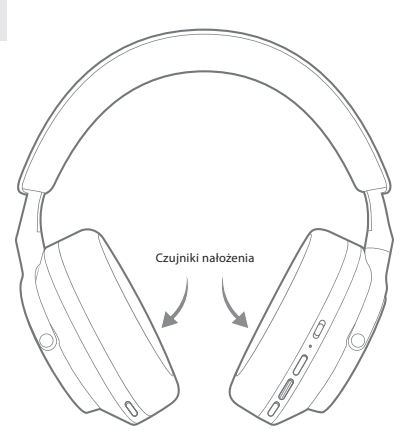

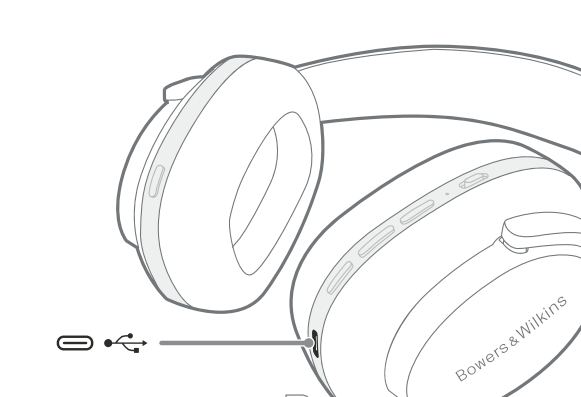

R

Rysunek 4 Podłączanie kabla USB

Rysunek 3

Lokalizacja czujników nałożenia

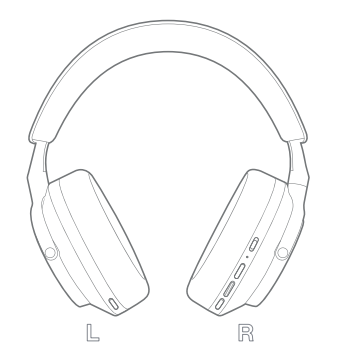

Rysunek 5 Nałożenie słuchawek

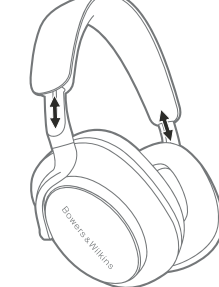

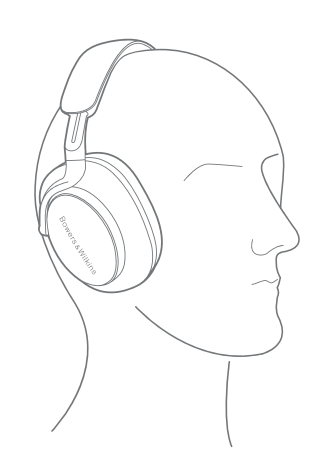

# 6. Łączność Bluetooth

# 6.1 Parowanie

Słuchawki Px8 są przeznaczone do bezprzewodowego przesyłania multimediów z urządzeń audio Bluetooth, takich jak smartfony, tablety lub komputery osobiste. W tym celu należy najpierw sparować słuchawki i źródłowe urządzenie audio.

#### 6.1.1 Parowanie systemu iOS z zainstalowaną aplikacją Bowers & Wilkins Music

Zalecamy dodanie słuchawek do aplikacji Bowers & Wilkins Music. Umożliwia to szczegółową konfigurację słuchawek i zapewnia przydatne wskazówki i porady, które pozwolą w pełni wykorzystać możliwości nowych słuchawek. Zapoznaj się z sekcją 8, aby uzyskać szczegółowe informacje na temat instalacji i używania słuchawek z aplikacją Bowers & Wilkins Music.

Podczas pierwszego łączenia słuchawek z aplikacją zostaniesz również poproszony o sparowanie słuchawek jako akcesorium audio. Stuknij w wyskakujące okienko potwierdzenia, aby zakończyć proces parowania.

#### 6.1.2 Parowanie urządzeń z systemem Android obsługujących usługę szybkiego parowania Google (GFPS)

Uwaga: Kompatybilne z urządzeniami z systemem Android 6.0+.

To add your headphones:

- 1. Włącz słuchawki i umieść je nie dalej niż 10 cm (4 cale) od urządzenia z systemem Android (z włączoną funkcją Bluetooth).
- 2. Przy pierwszym włączeniu słuchawek tryb parowania Bluetooth zostanie włączony, a wskaźnik zacznie migać na niebiesko. Jeśli tryb parowania nie jest włączony, przesuń i przytrzymaj przełącznik zasilania w górnej pozycji (ikona Bluetooth) przez 5 sekund, puść, gdy wskaźnik zacznie migać na niebiesko i usłyszysz sygnał dźwiękowy.
- 3. Pojawi się powiadomienie GFPS (Google Fast Pair Service) informujące o wykryciu urządzenia i poproszeniu o rozpoczęcie procesu parowania.
- 4. Naciśnij przycisk Połącz, aby włączyć parowanie; pomyślne połączenie zostanie pokazane w wyskakującym okienku.
- 5. Po sparowaniu wyskakujące okienko przekieruje Cię do sklepu Google Play, aby zainstalować aplikację Bowers & Wilkins Music.

#### 6.1.3 Pairing All Other Devices

- 1. Przy pierwszym włączeniu słuchawek tryb parowania Bluetooth zostanie włączony, a wskaźnik będzie migać na niebiesko. Jeśli tryb parowania nie jest włączony, przesuń i przytrzymaj przełącznik zasilania w górnej pozycji (ikona Bluetooth) przez 5 sekund, puść, gdy wskaźnik zacznie migać na niebiesko i usłyszysz sygnał dźwiękowy.
- 2. Upewnij się, że funkcja Bluetooth jest włączona w urządzeniu audio. Gdy Px8 pojawią się na liście wykrywania wybierz je do sparowania.
- 3. Gdy parowanie jest w toku wskaźnik będzie migać na niebiesko. Gdy parowanie się powiedzie - zmieni się na stały niebieski i włączy się sygnał dźwiękowy.

Słuchawki zapamiętują maksymalnie osiem sparowanych urządzeń Bluetooth. Powtórz powyższe kroki, aby sparować więcej urządzeń.

Uwaga: Słuchawki automatycznie wyjdą z trybu parowania Bluetooth, jeśli żadne urządzenie nie zostanie sparowane w ciągu 5 minut. Jeśli parowanie nie powiedzie się, wskaźnik zacznie szybko migać na niebiesko. Spróbuj ponownie wykonać parowanie.

#### 6.2 Wiele połączeń Bluetooth

Px8 można sparować z maksymalnie dwoma urządzeniami jednocześnie, ale należy pamiętać, że jednocześnie można odtwarzać dźwięk lub odbierać połączenia tylko z jednego urządzenia.

Aby przełączać się między dwoma urządzeniami:

- 1. Wstrzymaj dźwięk na pierwszym urządzeniu lub użyj przycisku wielofunkcyjnego Px8.
- 2. Odtwórz dźwięk z drugiego urządzenia, a słuchawki automatycznie się przełączą.

Podczas przesyłania strumieniowego dźwięku odebranie połączenia na drugim urządzeniu automatycznie wstrzyma odtwarzanie na pierwszym urządzeniu, a połączenie zostanie przekierowane do słuchawek.

Możesz zarządzać połączeniami bardziej szczegółowo za pomocą aplikacji Bowers & Wilkins Music.

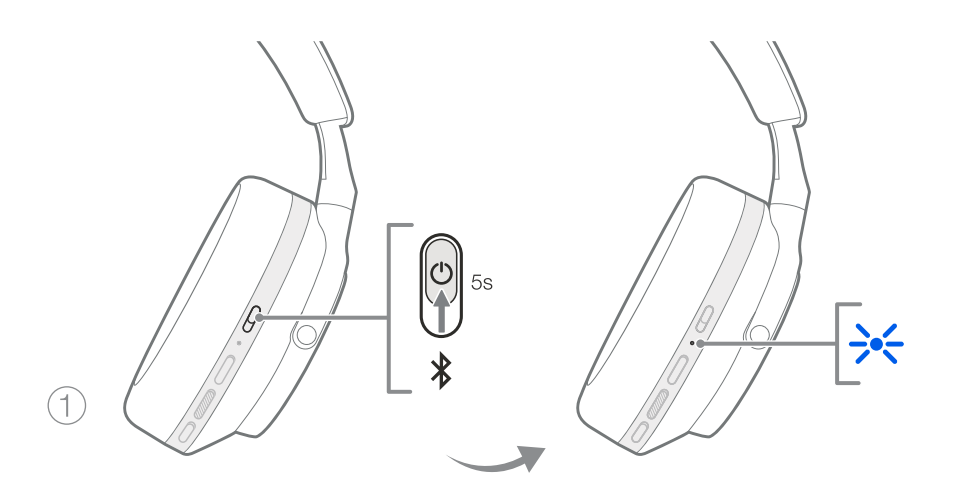

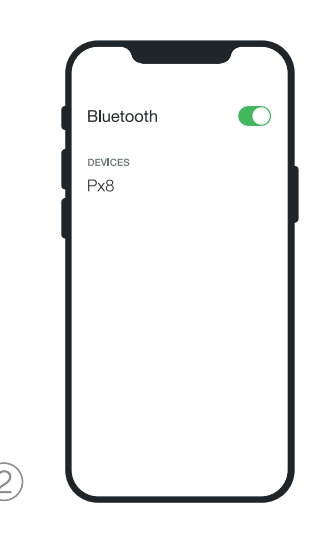

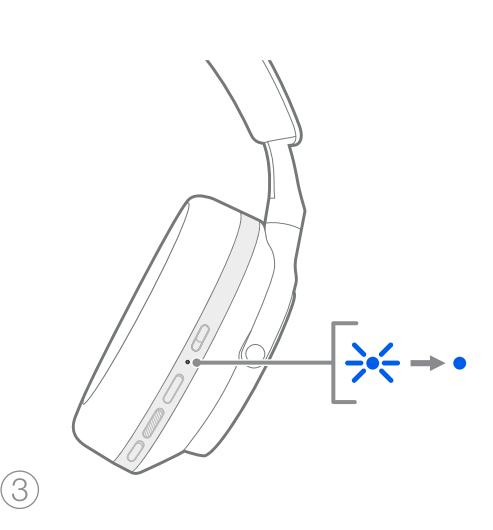

Rysunek 6 Parowanie Bluetooth

# 7. Połączenie AUX

Oprócz Bluetooth, Px8 może również łączyć się ze źródłami dźwięku za pomocą dostarczonych kabli audio 3,5 mm lub USB.

# 7.1 Podłączanie za pomocą kabla audio 3,5 mm

Kabel audio 3,5 mm umożliwia korzystanie z Px8 z urządzeniem obsługującym wyjście analogowe, takim jak konwencjonalne gniazdo słuchawkowe w samolotach, smartfony lub tradycyjny system hi-fi.

- 1. Podłącz dostarczony kabel audio USB-C do 3,5 mm do gniazda USB-C słuchawek na prawej słuchawce.
- 2. Włóż drugi koniec do odpowiedniego gniazda w urządzeniu.
- 3. Twój Px8 automatycznie rozłączy się z dowolnymi urządzeniami Bluetooth.

Uwaga: Słuchawki muszą być wystarczająco naładowane i włączone, aby odtwarzać dźwięk z analogowego urządzenia źródłowego. Przyciski głośności i odtwarzania/pauzy nie będą działać podczas korzystania z interfejsu 3,5 mm.

#### 7.2 Podłączanie za pomocą kabla USB

Połączenie USB umożliwia Px8 działanie jako urządzenie wyjściowe dźwięku USB po podłączeniu do odpowiedniego komputera.

- 1. Włóż jeden koniec dostarczonego kabla (USB-C - USB-C) do gniazda USB-C na prawej słuchawce Px8.
- 2. Włóż drugi koniec do odpowiedniego gniazda w komputerze.
- 3. Px8 automatycznie rozłączy się z dowolnymi urządzeniami Bluetooth.
- 4. Znajdź i wybierz słuchawki z panelu sterowania wyjściem audio komputera.

Uwaga: bateria słuchawek będzie się również ładować po podłączeniu do odpowiedniego portu USB.

# 8. Aplikacja Bowers & Wilkins Music

Aplikacja Bowers & Wilkins Music jest dostępna bezpłatnie na urządzenia z systemem iOS i Android i zapewnia rozszerzoną konfigurację i regulację funkcji, takich jak aktywna redukcja szumów, ustawienia Ambient Pass-Through i EQ. Aplikacja zapewnia również dodatkowe funkcje, takie jak nazywanie urządzeń, zarządzanie połączeniami i aktualizacje oprogramowania słuchawek.

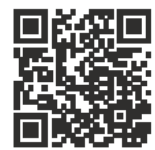

[bowerswilkins.com/downloadapp](http://bowerswilkins.com/downloadapp)

# 8.1 Podłączanie słuchawek do aplikacji

Aby skonfigurować słuchawki w aplikacji:

- 1. Z urządzenia z systemem Android lub iOS pobierz i zainstaluj aplikację Bowers & Wilkins Music.
- 2. Upewnij się, że słuchawki są włączone.
- 3. Uruchom aplikację, a następnie przeczytaj i postępuj zgodnie z instrukcjami dotyczącymi powiadomień i uprawnień aplikacji.
- 4. Aplikacja powinna automatycznie wykryć słuchawki i zaprosić Cię do ich skonfigurowania; postępuj zgodnie z instrukcjami w aplikacji, aby zakończyć proces konfiguracji.
- 5. Jeśli słuchawki nie zostaną wykryte automatycznie, przejdź do strony Ustawień ®. dotknij **Produkt aplikacji** i postępuj zgodnie z instrukcjami w aplikacji.

# 8.2 Sterowanie słuchawkami

Często używane funkcje słuchawek są dostępne bezpośrednio na stronie głównej aplikacji:

- Stan baterii
- Kontrola otoczenia (redukcja hałasu, pass-Through)
- Połączenia urządzenia (więcej szczegółów w sekcji Połączenia poniżej)

#### 8.2.1 Strona ustawień słuchawek

Inne parametry można dostosować na stronie Ustawień. Stuknij ikonę @ u dołu ekranu, aby przejść do strony Ustawień, a następnie wybierz słuchawki z listy.

#### Kontrola otoczenia

Ustaw żądaną kontrolę otoczenia z następujących opcji:

- Redukcja szumów włączona
- Przekazywanie włączone
- Redukcja szumów i funkcja Pass-Through Off

# EQ

Użyj suwaków Treble i Bass, aby dostosować ton swoich słuchawek.

POLSKI

#### Połączenia

Dwa ostatnio połączone urządzenia Bluetooth są wyświetlane w przyciskach skrótów Połączenia. Przyciski będą szare, jeśli nie są aktualnie podłączone. Dotknij przycisków, aby spróbować ponownie nawiązać połączenie. Jeśli wyświetlane iest tylko jedno urządzenie, dotknij **DODAJ** URZĄDZENIE, aby przełączyć słuchawki w tryb parowania Bluetooth i sparować je z nowym urządzeniem.

Dotknij nagłówka POŁĄCZENIA, aby wyświetlić bardziej szczegółowe ustawienia połączeń, w tym wcześniej podłączone urządzenia (Px8 zapamięta do ośmiu urządzeń).

Na stronie Połączenia przesuń urządzenie w lewo, aby usunąć urządzenie z listy. Przesuń urządzenie w prawo, aby było preferowanym urządzeniem do łączenia się, gdy słuchawki są włączone.

#### Przełącz Automatyczne łączenie z ostatnim

urządzeniem, aby po włączeniu skłonić słuchawki do połączenia się z wcześniej podłączonym urządzeniem.

# Dotknij SPARUJ NOWE URZĄDZENIE, aby

przełączyć słuchawki w tryb parowania Bluetooth i sparować je z nowym urządzeniem.

# Przycisk szybkiego działania

Lewa słuchawka słuchawek jest wyposażona w przycisk zapewniający szybki dostęp do często używanych funkcji. Dostosuj funkcję tego przycisku z poziomu aplikacji.

- Kontrola warunków otoczenia każde naciśnięcie przycisku szybkiego działania powoduje przełączenie:
	- Redukcja szumów włączona
	- Przekazywanie włączone
- Redukcja szumów i funkcja Pass-Through Off
- Asystent głosowy naciśnij przycisk szybkiej akcji, aby aktywować asystenta głosowego urządzenia.

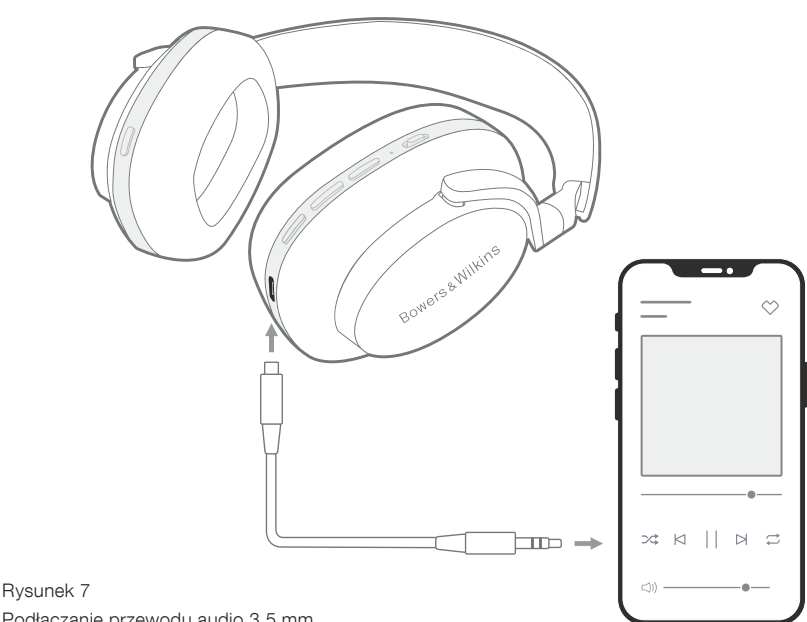

83

Podłączanie przewodu audio 3,5 mm

#### Zarządzanie urządzeniem

Włącz automatyczny tryb gotowości, aby po 15 minutach bezczynności przestawić słuchawki w stan oszczędzania energii.

Włącz czujnik nałożenia, aby włączyć inteligentną kontrolę odtwarzania; podnieś słuchawkę lub zdejmij słuchawki, aby wstrzymać odtwarzanie. Umieść je z powrotem na uszach, aby wznowić odtwarzanie.

# Zmień nazwę produktu

Stuknij opcję Zmień nazwę produktu, aby wybrać nową nazwę Bluetooth dla słuchawek. Pamiętaj, że urządzenia już sparowane ze słuchawkami mogą nadal odwoływać się do poprzedniej nazwy.

#### 8.3 Aktualizacje oprogramowania słuchawek

Bowers & Wilkins od czasu do czasu udostępnia aktualizacje oprogramowania, które poprawiają i optymalizują wydajność słuchawek lub dodają nowe funkcje. Aplikacja Bowers & Wilkins Music powiadomi Cię, gdy dostępna będzie aktualizacja oprogramowania. Stuknij powiadomienie, a następnie postępuj zgodnie z instrukcjami w aplikacji.

#### 9. Włącz i zresetuj zasilanie

Proces ponownego uruchamiania/resetowania może generować hałas w słuchawkach – nie należy nosić podczas tego procesu.

#### 9.1 Cykl zasilania

Aby ponownie uruchomić Px8, zdejmij słuchawki z głowy i odłącz wszystkie kable od słuchawek. Jednocześnie przytrzymaj przyciski "Głośność +" "Głośność -" przez 10 sekund, aż dioda wskaźnika zgaśnie. Zwolnij przyciski, gdy wskaźnik ponownie się zaświeci. Ponowne uruchomienie słuchawek nie spowoduje zresetowania ich ustawień wewnętrznych ani nie wyczyści historii sparowanych urządzeń.

# 9.2 Przywracanie ustawień fabrycznych

Możesz wyczyścić historię sparowanych urządzeń i przywrócić wszystkie ustawienia do domyślnych ustawień fabrycznych. Zdejmij słuchawki z głowy i odłącz wszelkie kable od słuchawek. Gdy Px8 jest włączony, przytrzymaj jednocześnie przyciski głośności +, głośności - i przycisk szybkiej akcji na lewej słuchawce przez 10 sekund, aż wskaźnik LED zgaśnie. Zwolnij przyciski, gdy wskaźnik ponownie się zaświeci. Słuchawki będą gotowe do sparowania z urządzeniem. Alternatywnie możesz przywrócić ustawienia fabryczne na stronie ustawień słuchawek w aplikacji Bowers & Wilkins Music.

## 10. Pielęgnacja i konserwacja

# 10.1 Przechowywanie słuchawek

Dbanie o Px8 zapewni, że nadal będą dostarczać najlepszą wydajność i doświadczenie.

Gdy nie używasz słuchawek, schowaj je w dołączonym etui. Zaleca się, aby najpierw wyłączyć słuchawki:

- 1. Wsuń pałąk z każdej strony, aby zajmowały jak najmniej miejsca.
- 2. Przyciskami do siebie obróć słuchawki do wewnątrz, tak aby leżały płasko.
- 3. Umieść słuchawki w schowku.

#### 10.2 Czyszczenie słuchawek

Zaleca się regularne czyszczenie słuchawek. Twój Px8 można czyścić miękką, wilgotną ściereczką z mikrofibry, delikatnie wycierając lub przecierając.

Materiał na Px8 został specjalnie pokryty materiałem odpornym na wilgoć i plamy. Jeśli brud, plama lub resztki włókien gromadzą się na powierzchni tkaniny, należy wyczyścić zgodnie z instrukcją powyżej.

- NIE należy agresywnie pocierać ani używać narzędzi ściernych do czyszczenia, zwłaszcza tkaniny lub skóry.
- NIE używaj ręczników papierowych, serwetek ani chusteczek higienicznych, ponieważ mogą one pozostawić osad.
- NIE używaj detergentów, wody z mydłem, środków do polerowania ani chemicznych.
- Upewnij się, że wilgoć nie dostanie się do słuchawek, przycisków i portów interfejsu.

# 11. Pomoc techniczna

Jeśli potrzebujesz dalszej pomocy lub porady dotyczącej Twojego Px8, odwiedź stronę pomocy technicznej Bowers & Wilkins: www.bowerswilkins.com/support.

## 11.1 Informacje środowiskowe

Ten produkt jest zgodny z międzynarodowymi dyrektywami, w tym między innymi z ograniczeniem stosowania substancji niebezpiecznych (RoHS) w sprzęcie elektrycznym i elektronicznym, rejestracją, oceną, autoryzacją i ograniczeniami dotyczącymi chemikaliów (REACH) oraz utylizacją zużytego sprzętu elektrycznego i elektronicznego (WEEE). Skonsultuj się z lokalnym urzędem ds. utylizacji odpadów, aby uzyskać wskazówki dotyczące prawidłowego recyklingu lub utylizacji tego produktu.

# Specyfikacja

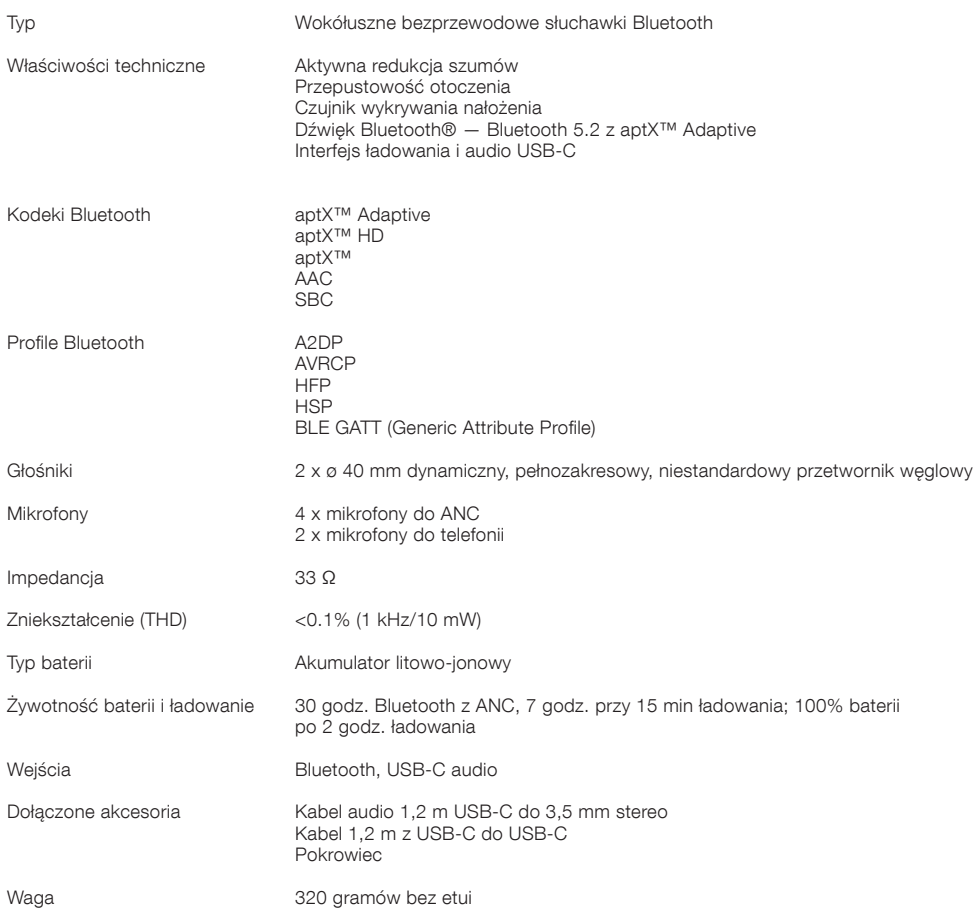